<sup>ФИО: Косенок</sup>ОҢё́НОЧНВЮ материаль для промежуточной аттестации по дисциплине *Иностранный язык в профессиональной сфере* Документ подписан простой электронной подписью Информация о владельце: Должность: ректор Дата подписания: 19.06.2024 06:52:43 Уникальный программный ключ:

e3a68f3eaa1e62674b54f4998099d3d6bfdcf836

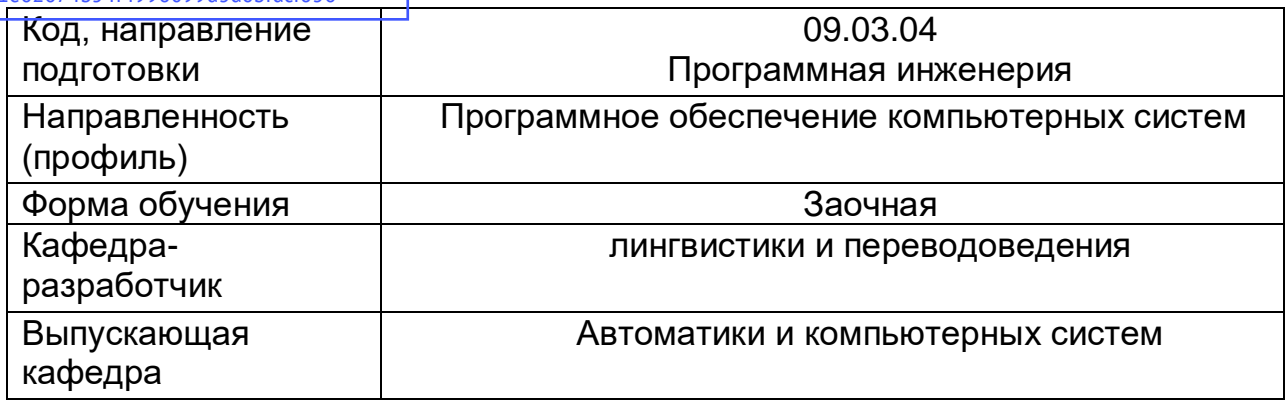

# *4 курс*

# **Типовые задания для контрольной работы:**

*1. Identify these items:* 

- 1. It's used for reading and writing to removable magnetic disks.
- 2. It's used to input data through keys like a typewriter.
- 3. Its function is to control the timing of signals in the computer.
- 4. It's used to control all the operations in a computer
- 5. It's for holding instructions which are needed to start up the computer.
- 6. It displays the output from a computer on a screen
- 7. It's a kind of memory which provides extremely fast access for sections of a program and its data
- 8. Its function is to hold data read or written to it by the processor

# *2. Convert these instructions for fitting a new motherboard into a description in the Present Passive*

Example:

*Access the PC's system start-up program and note the hard disk's parameters.* 

*The PC's system start-up program is accessed and the hard disk's parameters are noted.* 

- 1. Turn off the computer and open the case
- 2. Check the new motherboard to ensure it fits the system case.
- 3. Disconnect wires and cables and label them with tape.
- 4. Unplug all external peripherals
- 5. Take out the add-in cards
- 6. Remove the screws holding the motherboard
- 7. Lift the motherboard carefully from the case
- 8. Add the CPU and memory to the new motherboard
- 9. Insert the new motherboard
- 10. Replace the screws.
- 11. Replace cards and cables
- 12. Switch on the computer and monitor.

*3. Complete each gap in this text with a suitable word from this list.* 

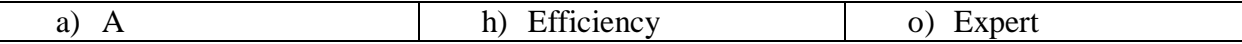

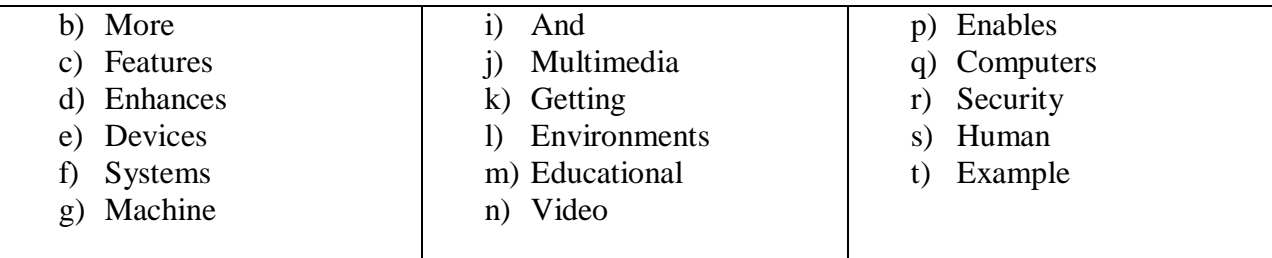

Not only the computing equipment  $\langle 1 \rangle$  smaller, it is getting more sophisticated.  $\langle 2 \rangle$  are part of many machines and <3> that once required continual <4> supervision and control. Today, computers in  $\leq 5$  systems result in safer  $\leq 6$ , computers in cars improve energy  $\leq 7$ , and computers in phones provide <8> such as call forwarding, call monitoring, and call answering.

Multimedia  $\langle 9 \rangle$  are known for their  $\langle 10 \rangle$  and entertainment value – which e call edutainment  $\langle 11 \rangle$  combines text with sound,  $\langle 12 \rangle$ , animation, and graphics, which greatly  $\langle 13 \rangle$  the interaction beteen user and  $\langle 14 \rangle$  and can make information  $\langle 15 \rangle$  interesting and appealing to people.  $\langle 16 \rangle$  systems software  $\langle 17 \rangle$  computers to 'think' like experts. Medical diagnosis expert systems, for <18>, can help doctors pinpoint <19> patient's illness, suggest further tests, <20> prescribe appropriate drugs.

## *4 курс*

#### **Типовые задания для контрольной работы:**

*1. Rewrite these warning and pieces of advice on netiquette according to the prompt:* 

- 1. Don't Leave the email subject in line blank. Avoid …
- 2. You must not send very large attachments without asking the recipient's permission. Never …
- 3. Don't use the same password all the time. … must not …
- 4. Avoid using capital letter; it's considered shouting. Don't …
- 5. Before joining anew online group, observe for a while. … should…
- 6. Check out the FAQ page before you ask questions. … good idea…
- 7. You must not email any information you want to keep secure. Never …
- 8. Don't leave a running machine unattended. … had better not…
- 9. Delete flames. Don't start a flame war … recommend…
- 10. Don't borrow from someone's website without asking permission. … should not…

*2. Complete these definitions with the correct participle of the verb given in brackets.*

- 1. Telnet is an Internet service (enable) users to log on to theier computers at a distance
- 2. FTP is an Internet service (use) to download files from a server.
- 3. IRC is an Internet service (allow) users to chat in real time
- 4. The Web is an Internet service (make) webpages abailable to millions of users worldwide.
- 5. The internet is a huge number of computers (link) together.
- 6. A LAN is usually a network (connect) computers over a small distance such as within a company
- 7. CMC is a communication (use) computers.
- 8. A search engine is an Internet search tool (consist of) databases of information that can be searched using keywords or phrases.
- 9. Subject directories are hierarchically organized indexes (categorise) into subject areas.
- 10. A Gateway is a collection of hardware and software (enable) a network to communicate with a dissimilar network.
- *3. Complete each gap in this text with a suitable word from this list.*

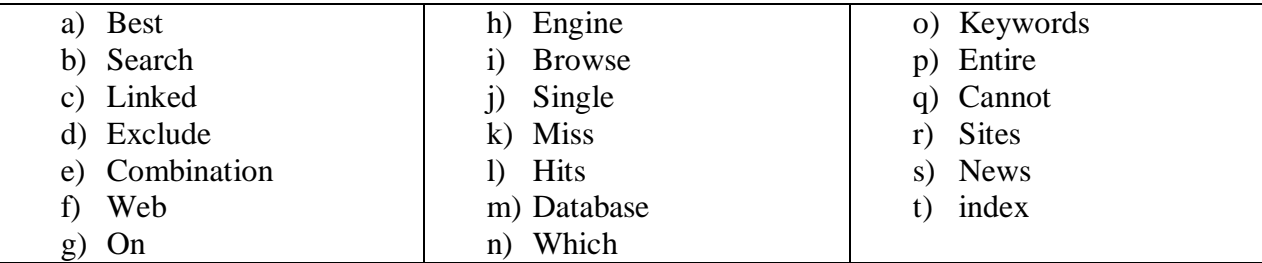

No search engine covers the <1> Web. The scale is too enormous. Meta search tools may cover forty percent at <2>. When you use a search <3>, you are searching a database. Keyword search engines build their own  $\langle 4 \rangle$  of search items. They depend  $\langle 5 \rangle$  sesarch robots which  $\langle 6 \rangle$ the Web, stopping at each site to find <7> to add to their indexes. Most of them <8> every word they find in a document. These  $\langle 9 \rangle$  engines can produce a huge number of  $\langle 10 \rangle$  for any keyword you enter but many may have no relvance to your search.

Because search engines can only find  $\langle 11 \rangle$  pages that are  $\langle 12 \rangle$  to other websites or Usenet  $\langle 13 \rangle$  articles, they cannot find  $\langle 14 \rangle$  which stand alone. In addition, they  $\langle 15 \rangle$  evaluate in any way the material they find. The result can be that you have a lrage amount of irrelevant and inappropriate hits and may <16> the most helpful site.

Searching for phrases or a  $\langle 17 \rangle$  of key words is more effective than searching for  $\langle 18 \rangle$ words. Most search engines offer advanced seasrch facilities <19> can be used to combine and <20> words and phrases from your search.

## **Типовые вопросы к зачету (3-4 курсы):**

- 1. What are managed services?
- 2. What is included in managed services?
- 3. What are the types of managed services?
- 4. What are the benefits of managed services?
- 5. What is the value of managed services?
- 6. What is the difference between managed services and outsourcing?
- 7. How does a managed service provider work?
- 8. What is a MSP?
- 9. What is MSP model?

## *5 курс*

### **Типовые задания для контрольной работы:**

*1. Put the verbs in brackets in the correct form in this description of GPS*

GPS helps drivers  $\langle 1 \rangle$ FIND  $\langle 1 \rangle$  the quickest route and prevents walker  $\langle 2 \rangle$  GET  $\langle 2 \rangle$ lost. It allows mapmakers  $\langle 3 \rangle$  LOCATE  $\langle 3 \rangle$  a feature exactly. GPS is made up of satelites  $\langle 4 \rangle$ ORBIT  $\langle 4 \rangle$  the earth combined with mapping software  $\langle 5 \rangle$  BUILD  $\langle 5 \rangle$  into receivers. The receivers pick up signals from at least three satellites and use that information <6> CALCULATE $\langle 6 \rangle$  their exact position. To prevent terrorists  $\langle 7 \rangle$  USE  $\langle 7 \rangle$  the system for missile control, the US Defense Department  $\langle 8 \rangle$  USE  $\langle 8 \rangle$  to build in some error but this is no longer done. GPS is the basis for car navigation systems. If the driver goes off route, the system causes warning  $\langle 9 \rangle$  BROADCAST  $\langle 9 \rangle$  in the car or makes a light  $\langle 10 \rangle$  FLASH  $\langle 10 \rangle$  on and off.

## *2. Rewrite each of these statements using the certainity expression in brackets to produce a statement of similar meaning*

1. GPRS phones may revolutionize the way we communicate (possible).

- 2. It is certain GPRS phones will provide faster Web access. (Certainly)
- 3. Networks will probably support GPRS phones efficiently. (Probable)
- 4. It is possible the next generation of mobile phones will be introduced next year (could)
- 5. The new phones could be a big disappointment. (might)

*3. Rewrite each of these statements by replacing the words in italics with en-/-en or phrasal verbs of similar meaning.* 

- *1. Make sure* the PC is disconnected before you remove the case
- *2.* You can *make* the picture on your monitor *wider.*
- *3.* Hackers *closed* Hotmail for five hours.
- *4.* Although it is not recommended, most people *record* their passwords.
- *5.* A gateway *makes* it *possible for* different kinds of networks to communicate.

*4. Complete each gap in this text with a suitable word from this list.* 

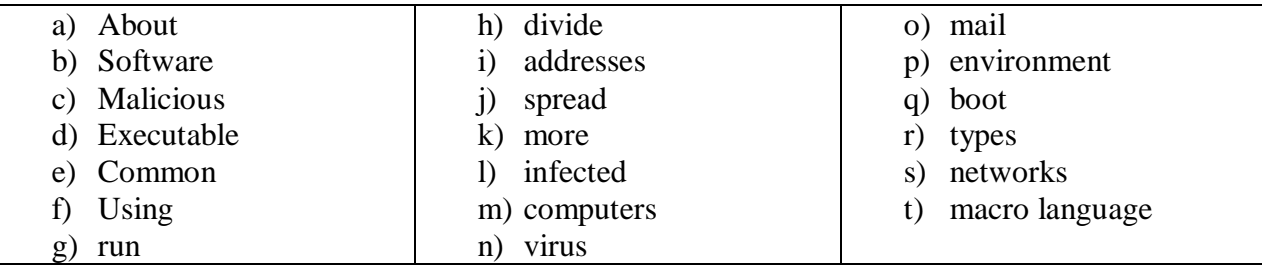

Your computer could be  $\langle 1 \rangle$  by many different viruses. There are probab; ly  $\langle 2 \rangle$  than 30 000 in existence but only <3> 200 or 300 are present in sufficient numbers to be a threat to your PC. We can <4> viruses into a small number of basic <5>. Boot sector viruses infect a computer when you  $\langle 6 \rangle$  it. File viruses infect  $\langle 7 \rangle$  files and the system when the files are  $\langle 8 \rangle$ . These are less <9> now that PCs mainly run Windows.

The most common viruses now work in the Windows  $\langle 10 \rangle$  and are spread using  $\langle 11 \rangle$ , including the Internet. Most are macro-viruses. Melissa is an example. Melissa  $\langle 12 \rangle$  using email. It operated by  $\langle 13 \rangle$  the Visual Basic for Applications (VBA)  $\langle 14 \rangle$  to automate the Microsoft Outlook <15> client to send itself to the first fifty <16> in the Outlook address book. In this way it infected millions of  $\langle 17 \rangle$  in a few days.

A worm is not a  $\langle 18 \rangle$  but it is  $\langle 19 \rangle$  program. It infiltrates your system's network  $\langle 20 \rangle$ and from there infects other systems.

### **Типовые вопросы к зачету с оценкой:**

- 1. What does each system in a typical modern living-room form to talk between the main unit and peripherals?
- 2. What does the base do when it is first turned on?
- 3. What is the most popular security mode included in Bluetooth-enabled gadgets?
- 4. How do electronic devices communicate with each other?
- 5. What is Bluetooth? What does it do with small-area networking?
- 6. What is WiFi used for?
- 7. What are the advantages of WiFi?
- 8. What is the difference between WiFi radios and radios used for walkie-talkies, cell phones and other devices?
- 9. What are WiFi hotspots?